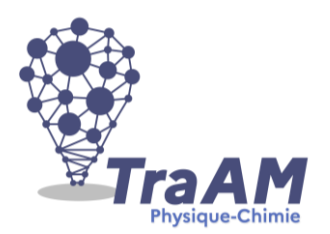

# **Travaux Académiques Mutualisés de Physique-Chimie 2021-2022 Aide à la construction du scénario**

Ce document d'accompagnement a pour objectif de vous aider à la structuration de vos scénarios dans une perspective éditoriale de publication en ligne.

- **Titre** : Modéliser un coupelle/spatule/entonnoir
- **Description succincte** : L'outil TinkerCAD en ligne est utilisé à des fins de modélisations 3D. L'élève réalise une pièce répondant à un besoin et sera imprimée sur imprimante 3D.

*(Éléments de présentation du projet – teaser vidéo)*

- **Niveau(x) concerné(s) :** 6ème / Cycle 3
- **Thème du programme : Matériaux et objets techniques**
- **Objectif(s) pédagogique(s) :**
- Produire un objet dont la conception est assistée par CAO.
- Utiliser les outils numériques
- **Compétences mobilisées :**

## CRCN :

- Informations et données Gérer des données (niveau 3) Stocker et organiser les données pour qu'elles soient accessibles dans des environnements numériques locaux et distants
- Création de contenu Développer des documents (niveau 3) Produire une modélisation avec différents outils numériques

## Socle commun et nouveau référentiel :

## Référentiel disciplinaire

- Réaliser en équipe tout ou une partie d'un objet technique répondant à un besoin**.**
- Utiliser des outils numériques pour : représenter des objets techniques

## Référentiel commun de compétences

- Modélisation du réel (maquette, modèles géométrique et numérique), représentation en conception assistée par ordinateur.
- Processus, planning, protocoles, procédés de réalisation (outils, machines).

▪ **Outils numériques utilisés :** *(sites, applications, matériel, cartes à microcontrôleur…)* Site : tinkercad.com Logiciel : Cura

Outil : Imprimante 3D

- **Contexte pédagogique :**
- Prérequis :

Les élèves ont déjà appris à réaliser quelques conceptions simples sur TinkerCAD pour s'entraîner. Ils connaissent déjà leurs accès au site et savent respecter un cahier des charges.

Carnet de bord du scénario pédagogique :

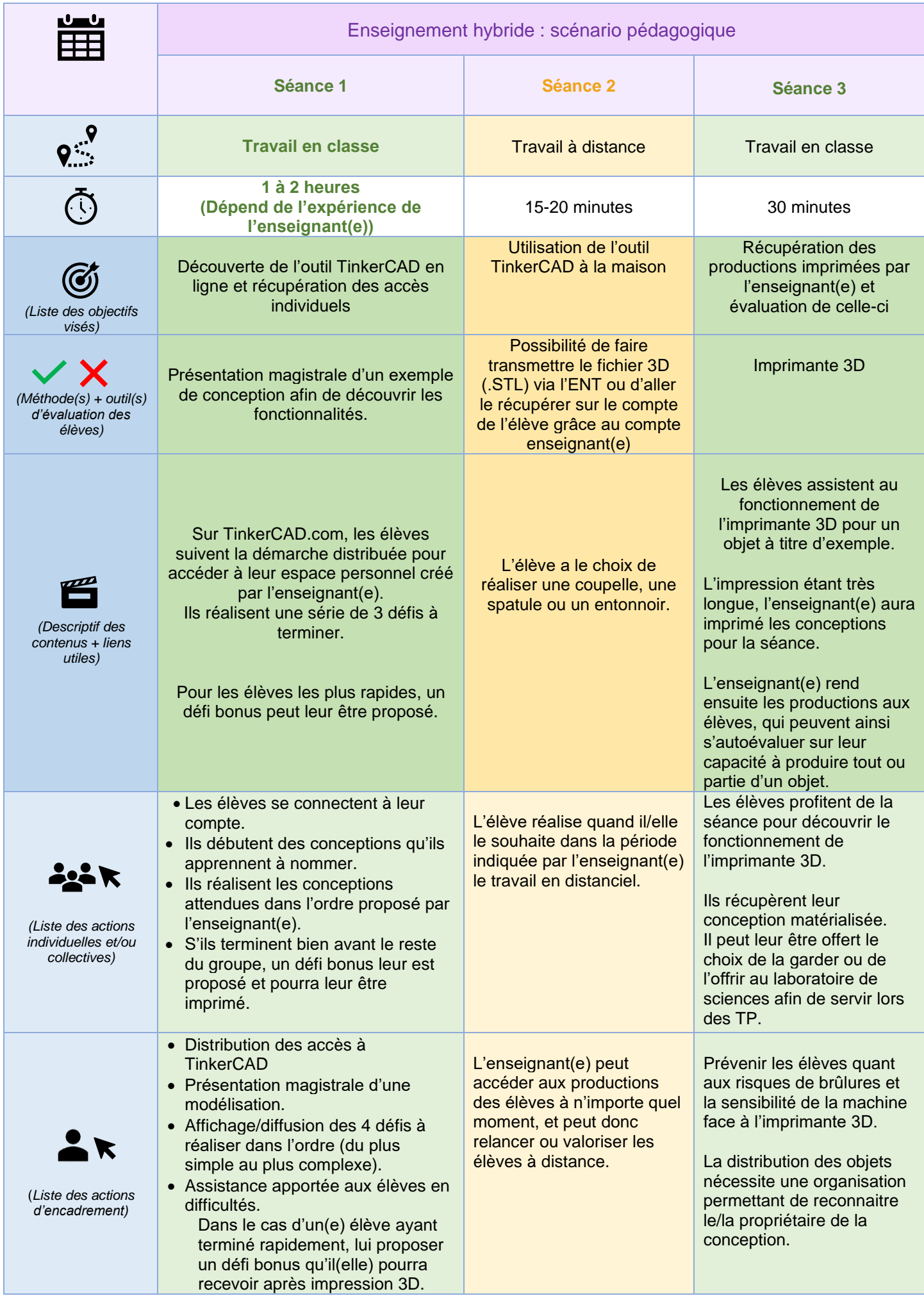

### ▪ **Retour d'expérience :**

Les leviers : plus-values pédagogiques (enseignants / élèves)

L'usage de l'outil informatique en classe a toujours été un levier et l'application en ligne « TinkerCAD » est très ergonomique. Les élèves de 6ème, pourtant jeunes, parviennent à utiliser l'outil de façon autonome en une petite heure en classe.

L'intérêt de l'outil employé est l'accessibilité sur toutes les plateformes en plus d'être gérée par l'enseignant(e).

La production d'un objet numérique puis matérialisé est déjà valorisant pour l'élève ; la réalisation à la maison est aussi gratifiante pour l'enfant auprès de sa famille qui peut assister à la conception puis voir l'objet concret si l'élève fait le choix de le prendre.

Les freins, les difficultés rencontrées

Les deux freins principaux pour les élèves sont : l'éventuelle absence de l'élève à la première séance en présentiel permettant d'assister à l'apprentissage accompagné sur TinkerCAD ; le travail en distanciel suppose que l'élève a le moyen matériel à la maison.

La difficulté rencontrée en tant qu'enseignant(e) est le temps nécessaire à la création des comptes élèves dans un premier temps, puis le temps d'impression en 3D (même avec une qualité d'impression très basse).

Les pistes pour aller plus loin ou généraliser la démarche

D'autres idées que la réalisation d'objet pour le labo peuvent être proposés, plus personnalisés pour les élèves par exemple.